# Package 'DOPE'

June 18, 2021

Title Drug Ontology Parsing Engine

Version 2.1.0

Description Provides information on drug names (brand,

generic and street) for drugs tracked by the DEA. There are functions that will search synonyms and return the drug names and types. The vignettes have extensive information on the work done to create the data for the package.

License MIT + file LICENSE

URL <https://ctn-0094.github.io/DOPE/>, <https://github.com/CTN-0094/DOPE>

BugReports <https://github.com/CTN-0094/DOPE/issues>

Encoding UTF-8

LazyData true

RoxygenNote 7.1.1

**Depends**  $R$  ( $>= 2.10$ )

Imports dplyr, magrittr, stats, stringr, tibble, tidytext, utils

Suggests purrr, knitr, rmarkdown, conflicted, readr, rvest, sqldf, tidyr, testthat, usethis, xml2

VignetteBuilder knitr

#### NeedsCompilation no

Author Raymond Balise [aut, cre] (<<https://orcid.org/0000-0002-9856-5901>>), Layla Bouzoubaa [aut] (<<https://orcid.org/0000-0002-6616-0950>>), Gabriel Odom [aut] (<<https://orcid.org/0000-0003-1341-4555>>), Nathaniel Castor [aut]

Maintainer Raymond Balise <balise@miami.edu>

Repository CRAN

Date/Publication 2021-06-18 18:40:02 UTC

## <span id="page-1-0"></span>R topics documented:

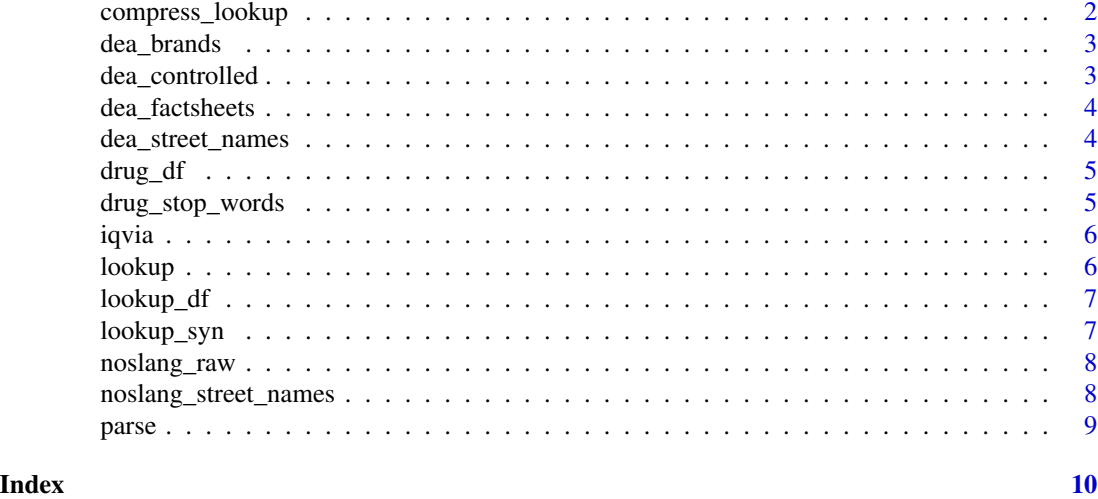

compress\_lookup *Collapse Redundant Rows of a Lookup Table*

#### Description

Given a Drug Lookup table as returned by the function [lookup](#page-5-1), collapse rows from unwanted columns

#### Usage

```
compress_lookup(
  lookupTable,
  compressOriginalWord = FALSE,
  compressClass = FALSE,
  compressCategory = FALSE,
  compressSynonym = TRUE
)
```
#### Arguments

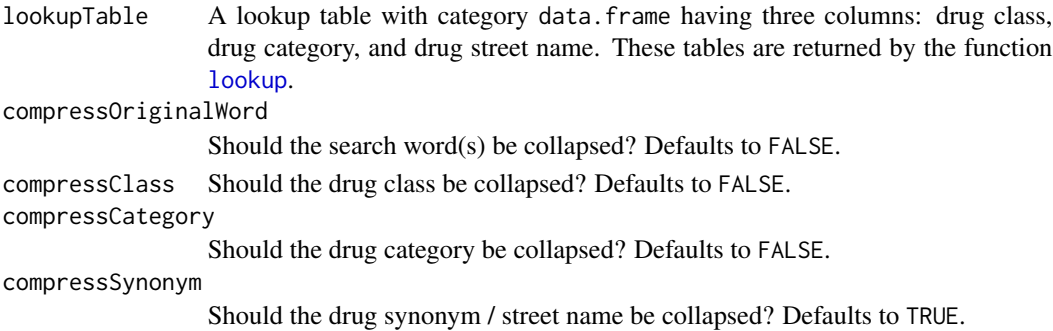

#### <span id="page-2-0"></span>dea\_brands 3

#### Value

A compressed lookup table, with unwanted columns removed.

#### Examples

```
longExampleTable <- lookup("dope", "methamphetamine")
compress_lookup(longExampleTable)
compress_lookup(longExampleTable, compressCategory = TRUE)
```
dea\_brands *Drug brand info*

#### Description

A dataset containing a unique record for each the drug categories and their respective brand names.

#### Usage

data(dea\_brands)

#### Format

A tibble with 28 rows and 2 variables:

category the drug category

brands Drug brand name

dea\_controlled *Drug controlled substance synonyms*

#### Description

A dataset containing

#### Usage

data(dea\_controlled)

#### Format

A tibble with 29 rows and 3 variables:

substance formal drug name

number DEA number

schedule drug schedule number

narcotic Yes No indicator if the drug is a narcotic

synonym synonym name

<span id="page-3-0"></span>

#### Description

A dataset containing a record for each drug category listed on https://www.dea.gov/factsheets, the class in which that drug belongs in and path to the factsheet.

#### Usage

data(dea\_factsheets)

#### Format

A tibble with 29 rows and 3 variables:

class the drug class

category the drug category

fact\_path the unique path to the drug's factsheet

#### Source

<https://www.dea.gov/factsheets>

dea\_street\_names *Drug slang from DEA's DIR-020-17 Drug Slang Code Words.pdf*

#### Description

A dataset containing slag provided by the DEA

#### Usage

data(dea\_street\_names)

#### Format

A tibble with 1734 rows and 3 variables:

category DEA drug category brand Brand name of drug

slang slang name

<span id="page-4-0"></span>

#### Description

A dataset containing a record of drugs used by a patient. The textdrug field is unstructured.

#### Usage

data(drug\_df)

#### Format

A tibble with 500 rows and 3 variables:

textdrug A free-text field of drug names

sex Patient sex

race Patient race

drug\_stop\_words *A vector with drug-specific stop words in English*

#### Description

These are extraneous words or characters found in several clinical data that have been accumulated to form a vector that can be used to parse out drug names from corpus of text.

#### Usage

data(drug\_stop\_words)

#### Format

A vector with 47 words:

<span id="page-5-0"></span>

#### Description

A dataset containing a unique record for each the drug names and their classes and categories.

#### Usage

data(iqvia)

#### Format

A tibble with 125 rows and 3 variables:

caegory drug category

class the drug class

synonym drug name

<span id="page-5-1"></span>lookup *Make a table with the class and category for a drug name*

#### Description

This function provides a table with drug class and category information all of the known drugs.

#### Usage

```
lookup(
  drug_vec = NULL,
  ...,
  searchClass = TRUE,
  searchCategory = TRUE,
  searchSynonym = TRUE
)
```
#### Arguments

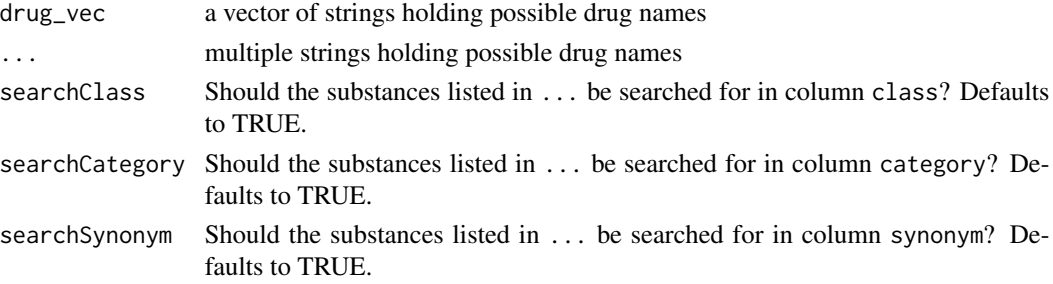

#### <span id="page-6-0"></span>lookup\_df 7

#### Value

A lookup table with category data.frame having four columns: original search term, drug class, drug category, and drug street name.

#### Examples

```
lookup("zip", "shrooms")
```
lookup\_df *A lookup table with drug class, category, and synonyms*

#### Description

A dataset containing a record for each drug synonym

#### Usage

data(lookup\_df)

#### Format

A tibble with 4,296 rows and 3 variables:

class the drug class

category the drug category

synonym drug synonym

lookup\_syn *Make a table with the class and category for a drug name*

#### Description

This function provides a table with drug synonyms that have the same class and category as the search term.

#### Usage

lookup\_syn(drug\_name)

#### Arguments

drug\_name a string of a single drug name.

#### <span id="page-7-0"></span>Value

A lookup table with category data.frame having three columns: drug class, drug category match, and synonym name.

#### Examples

```
lookup_syn("zip")
```
noslang\_raw *Drug terms from https://www.noslang.com/drugs/dictionary*

#### Description

A dataset containing a record for a drug rleated term and it's description. This contains both drug names and other things like drug amounts.

#### Usage

data(noslang\_raw)

#### Format

A tibble with 3172 rows and 2 variables:

street\_name Slang term

description Text description of drug term

#### Source

[www.noslang.com](https://www.noslang.com/drugs/dictionary)

noslang\_street\_names *Drug slang from https://www.noslang.com/drugs/dictionary*

#### Description

A dataset containing a record for a drug slang term and it's description.

#### Usage

data(noslang\_street\_names)

#### <span id="page-8-0"></span>parse the contract of the contract of the contract of the contract of the contract of the contract of the contract of the contract of the contract of the contract of the contract of the contract of the contract of the cont

### Format

A tibble with 3172 rows and 2 variables:

street\_name Slang term

description Text description of drug term

#### Source

[www.noslang.com](https://www.noslang.com/drugs/dictionary)

parse *Parse a vector of free text containing drug information*

#### Description

This function provides a dataframe of parsed out strings from a free text field, input as a vector, specified by the user.

#### Usage

parse(drug\_vec)

#### Arguments

drug\_vec A vector containing the free text to be parsed

#### Value

A n x 1 vector of class character.

#### Examples

parse("Lortab and Percocet")

# <span id="page-9-0"></span>Index

∗ datasets dea\_brands, [3](#page-2-0) dea\_controlled, [3](#page-2-0) dea\_factsheets, [4](#page-3-0) dea\_street\_names, [4](#page-3-0) drug\_df, [5](#page-4-0) drug\_stop\_words, [5](#page-4-0) iqvia, [6](#page-5-0) lookup\_df, [7](#page-6-0) noslang\_raw, [8](#page-7-0) noslang\_street\_names, [8](#page-7-0)

compress\_lookup, [2](#page-1-0)

dea\_brands, [3](#page-2-0) dea\_controlled, [3](#page-2-0) dea\_factsheets, [4](#page-3-0) dea\_street\_names, [4](#page-3-0) drug\_df, [5](#page-4-0) drug\_stop\_words, [5](#page-4-0)

#### iqvia, [6](#page-5-0)

```
lookup, 2, 6
lookup_df, 7
lookup_syn, 7
```

```
noslang_raw, 8
noslang_street_names, 8
```
parse, [9](#page-8-0)